# NAG Library Function Document

# nag mip sqp (h02dac)

## 1 Purpose

nag mip sqp (h02dac) solves general nonlinear programming problems with integer constraints on some of the variables.

## 2 Specification

#include <nag.h> #include <nagh.h>

void nag\_mip\_sqp (Integer [n,](#page-1-0) Integer [nclin](#page-2-0), Integer [ncnln,](#page-2-0) const double [a](#page-2-0)[], Integer [pda](#page-2-0), const double [d\[](#page-2-0)], double [ax](#page-2-0)[], const double [bl\[](#page-2-0)], const double [bu](#page-2-0)[], const Integer [varcon](#page-2-0)[], double [x\[](#page-3-0)],

```
void (*confun)(Integer *mode, Integer ncnln, Integer n,
     const Integer varcon[], const double x[], double c[],
     double cjac[], Integer nstate, Nag_Comm *comm),
```
double [c](#page-4-0)[], double [cjac\[](#page-4-0)],

void ([\\*objfun](#page-4-0))(Integer \*[mode,](#page-5-0) Integer [n](#page-5-0), const Integer [varcon](#page-5-0)[], const double [x\[](#page-5-0)], double \*[objmip](#page-5-0), double [objgrd\[](#page-5-0)], Integer [nstate](#page-5-0), Nag\_Comm [\\*comm](#page-5-0)), double [objgrd](#page-6-0)[], Integer [maxit,](#page-6-0) double [acc](#page-6-0), double \*[objmip,](#page-6-0)

```
const Integer iopts[], const double opts[], Nag_Comm *comm,
NagError *fail)
```
Before calling nag mip sqp (h02dac), nag\_mip\_opt\_set (h02zkc) **must** be called with **optstr** set to 'Initialize = h02dac'. Optional parameters may also be specified by calling nag\_mip\_opt\_set  $(h02zkc)$  before the call to nag mip sqp  $(h02dac)$ .

## 3 Description

nag mip sqp (h02dac) solves mixed integer nonlinear programming problems using a modified sequential quadratic programming method. The problem is assumed to be stated in the following general form:

> minimize  $x \in \{R^{n_c}, Z^{n_i}\}$  $f(x)$ subject to  $c_j(x) = 0, \quad j = 1, 2, \ldots, m_e$  $c_j(x) \ge 0, \quad j = m_e + 1, m_e + 2, \ldots, m$ <br> $l \le r_i \le u, \quad i = 1, 2, \ldots, n$  $l \le x_i \le u, \quad i = 1, 2, \dots, n$

with  $n_c$  continuous variables and  $n_i$  binary and integer variables in a total of n variables;  $m_e$  equality constraints in a total of m constraint functions.

Partial derivatives of  $f(x)$  and  $c(x)$  are not required for the  $n_i$  integer variables. Gradients with respect to integer variables are approximated by difference formulae.

No assumptions are made regarding  $f(x)$  except that it is twice continuously differentiable with respect to continuous elements of  $x$ . It is not assumed that integer variables are relaxable. In other words, problem functions are evaluated only at integer points.

The method seeks to minimize the exact penalty function:

$$
P_{\sigma}(x) = f(x) + \sigma ||g(x)||_{\infty}
$$

where  $\sigma$  is adapted by the algorithm and  $g(x)$  is given by:

$$
g(x) = c_j(x), = min(c_j(x), 0), j = 1, 2, ..., m_e = min(c_j(x), 0), j = m_e + 1, m_e + 2, ..., m.
$$

<span id="page-1-0"></span>Successive quadratic approximations are applied under the assumption that integer variables have a smooth influence on the model functions, that is function values do not change drastically when incrementing or decrementing an integer value. In practice this requires integer variables to be ordinal not categorical. The algorithm is stabilised by a trust region method including Yuan's second order corrections, see Yuan and Sun (2006). The Hessian of the Lagrangian function is approximated by BFGS (see Section 11.4 in nag opt nlp (e04ucc)) updates subject to the continuous and integer variables.

The mixed-integer quadratic programming subproblems of the SQP-trust region method are solved by a branch and cut method with continuous subproblem solutions obtained by the primal-dual method of Goldfarb and Idnani, see Powell (1983). Different strategies are available for selecting a branching variable:

Maximal fractional branching. Select an integer variable from the relaxed subproblem solution with largest distance from next integer value

Minimal fractional branching. Select an integer variable from the relaxed subproblem solution with smallest distance from next integer value

and a node from where branching, that is the generation of two new subproblems, begins:

Best of two. The optimal objective function values of the two child nodes are compared and the node with a lower value is chosen

Best of all. Select an integer variable from the relaxed subproblem solution with the smallest distance from the next integer value

Depth first. Select a child node whenever possible.

This implementation is based on the algorithm MISQP as described in Exler *et al.* (2013).

Linear constraints may optionally be supplied by a matrix A and vector  $d$  rather than the constraint functions  $c(x)$  such that

$$
Ax = d \quad \text{or} \quad Ax \geq d.
$$

Partial derivatives with respect to x of these constraint functions are not requested by nag\_mip\_sqp (h02dac).

## 4 References

Exler O, Lehmann T and Schittkowski K (2013) A comparative study of SQP-type algorithms for nonlinear and nonconvex mixed-integer optimization Mathematical Programming Computation 4 383– 412

Mann A (1986) GAMS/MINOS: Three examples Department of Operations Research Technical Report Stanford University

Powell M J D (1983) On the quadratic programming algorithm of Goldfarb and Idnani Report DAMTP 1983/Na 19 University of Cambridge, Cambridge

Yuan Y-x and Sun W (2006) *Optimization Theory and Methods* Springer–Verlag

## 5 Arguments

1: **n** – Integer *Input* 

On entry: n, the total number of variables,  $n_c + n_i$ . Constraint:  $n > 0$ .

<span id="page-2-0"></span>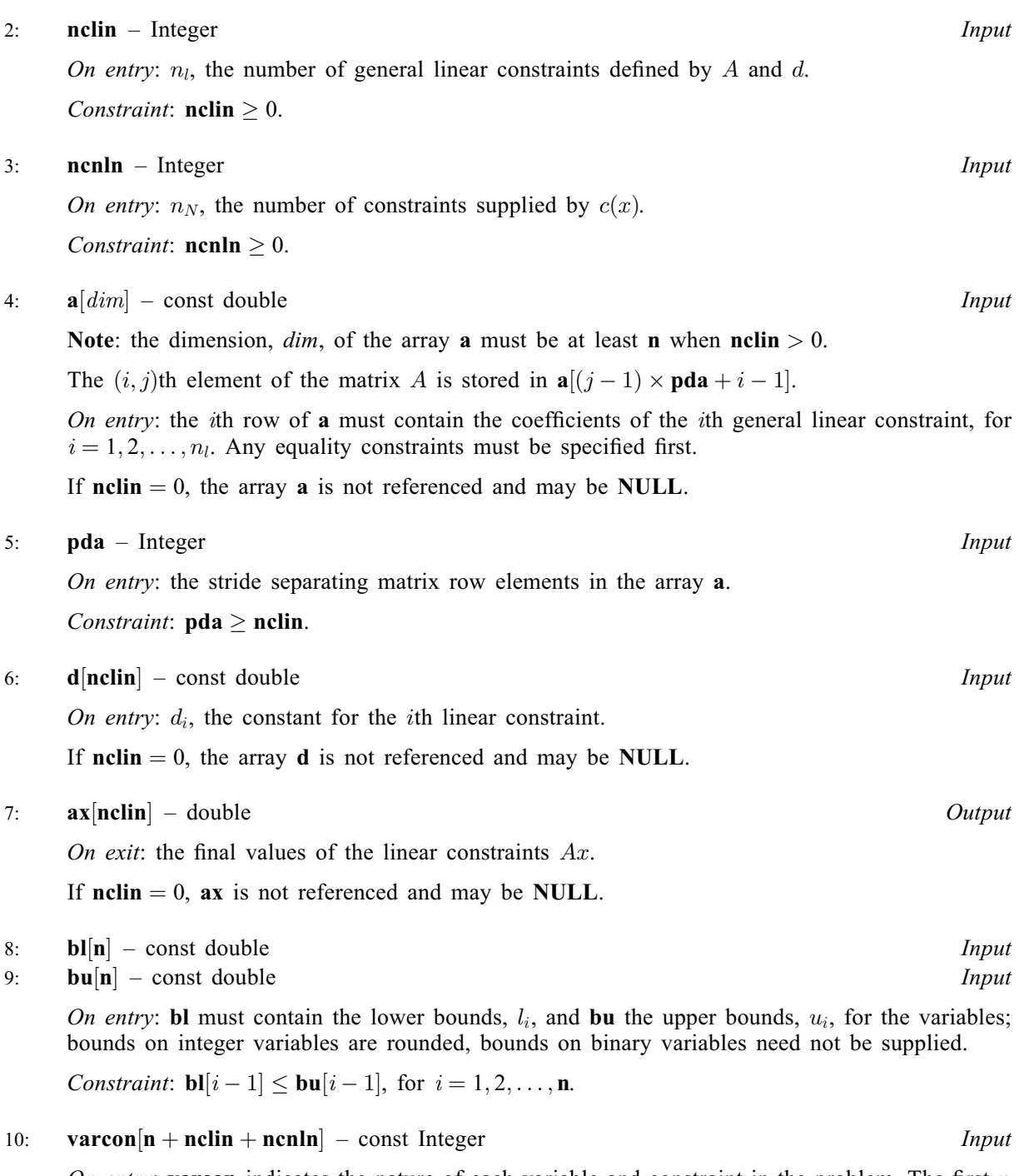

On entry: varcon indicates the nature of each variable and constraint in the problem. The first  $n$ elements of the array must describe the nature of the variables, the next  $n<sub>L</sub>$  elements the nature of the general linear constraints (if any) and the next  $n<sub>N</sub>$  elements the general constraints (if any).

varcon $[j - 1] = 0$ A continuous variable. varcon $[j - 1] = 1$ A binary variable. varcon $[j - 1] = 2$ An integer variable. varcon $[j - 1] = 3$ An equality constraint. varcon $[j - 1] = 4$ An inequality constraint.

#### <span id="page-3-0"></span>Constraints:

**[varcon](#page-2-0)** $[j - 1] = 0$ , 1 or 2, for  $j = 1, 2, ..., n$  $j = 1, 2, ..., n$ ; [varcon](#page-2-0) $[j - 1] = 3$  or 4, for  $j = n + 1, \ldots, n + \text{nclin} + \text{ncln}$  $j = n + 1, \ldots, n + \text{nclin} + \text{ncln}$  $j = n + 1, \ldots, n + \text{nclin} + \text{ncln}$  $j = n + 1, \ldots, n + \text{nclin} + \text{ncln}$  $j = n + 1, \ldots, n + \text{nclin} + \text{ncln}$ ; At least one variable must be either binary or integer; Any equality constraints must precede any inequality constraints.

11:  $\mathbf{x}[\mathbf{n}]$  $\mathbf{x}[\mathbf{n}]$  $\mathbf{x}[\mathbf{n}]$  – double *Input/Output* 

On entry: an initial estimate of the solution, which need not be feasible. Values corresponding to integer variables are rounded; if an initial value less than half is supplied for a binary variable the value zero is used, otherwise the value one is used.

On exit: the final estimate of the solution.

12: **confun** – function, supplied by the user External Function

confun must calculate the constraint functions supplied by  $c(x)$  and their Jacobian at x. If all constraints are supplied by A and d (i.e., nonline 0), confun will never be called by nag mip sqp (h02dac) and the NAG defined null void function pointer, NULLFN, may be supplied in the call instead. If  $ncn \ln 20$ , the first call to confun will occur after the first call to [objfun](#page-4-0).

The specification of confun is:

```
void confun (Integer *mode, Integer ncnln, Integer n,
     const Integer varcon[], const double x[], double c[],
     double cjac[], Integer nstate, Nag_Comm *comm)
```
1: mode – Integer \* Input/Output

On entry: indicates which values must be assigned during each call of **[objfun](#page-4-0)**. Only the following values need be assigned:

[mode](#page-5-0)  $= 0$ 

Elements of [c](#page-4-0) containing continuous variables.

 $mode = 1$  $mode = 1$ 

Elements of [cjac](#page-4-0) containing continuous variables.

On exit: may be set to a negative value if you wish to terminate the solution to the current problem, and in this case nag\_mip\_sqp (h02dac) will terminate with [fail](#page-6-0) set to mode.

 $2:$  ncnln – Integer Input

On entry: the dimension of the array  $c$  and the first dimension of the array  $c$  jac. The number of constraints supplied by  $c(x)$ ,  $n_N$ .

 $3:$  **n** – Integer *Input* 

On entry: the second dimension of the array [cjac](#page-4-0).  $n$ , the total number of variables,  $n_c + n_i$ .

4:  $\mathbf{v} \cdot \mathbf{v} = \mathbf{v} \cdot \mathbf{n}$   $\mathbf{v} = \mathbf{n} \cdot \mathbf{n} \cdot \mathbf{n}$   $\mathbf{v} = \mathbf{n} \cdot \mathbf{n} \cdot \mathbf{n} \cdot \mathbf{n}$ 

Note: the dimension, dim, of the array varcon is  $n + \text{ncln} + \text{ncln}$ .

On entry: the array **varcon** as supplied to nag mip sqp (h02dac).

 $5: \quad x[n]$  – const double Input

On entry: the vector of variables at which the objective function and/or all continuous elements of its gradient are to be evaluated.

<span id="page-4-0"></span>6:  $c[ncnln]$  $c[ncnln]$  $c[ncnln]$  – double  $Output$ On exit: must contain **[ncnln](#page-3-0)** constraint values, with the value of the *j*th constraint  $c_j(x)$  in  $\mathbf{c}[i-1]$ in  $c[j-1]$ .  $\mathbf{q}$ iac $[\mathbf{ncnln} \times \mathbf{n}]$  $[\mathbf{ncnln} \times \mathbf{n}]$  $[\mathbf{ncnln} \times \mathbf{n}]$  $[\mathbf{ncnln} \times \mathbf{n}]$  $[\mathbf{ncnln} \times \mathbf{n}]$  – double Input/Output **Note**: the derivative of the *i*th constraint with respect to the *j*th variable,  $\frac{\partial c_i}{\partial x_j}$ , is stored in cjac $[(j-1) \times \text{ncnln} + i - 1].$  $[(j-1) \times \text{ncnln} + i - 1].$  $[(j-1) \times \text{ncnln} + i - 1].$ On entry: continuous elements of cjac are set to the value of NaN. On exit: the *i*th row of **cjac** must contain elements of  $\frac{\partial c_i}{\partial x_j}$  for each continuous variable  $x_i$ . 8: nstate – Integer Input On entry: if **nstate**  $= 1$ , nag mip sqp (h02dac) is calling **[confun](#page-3-0)** for the first time. This argument setting allows you to save computation time if certain data must be read or calculated only once. 9: comm – Nag\_Comm \* Pointer to structure of type Nag Comm; the following members are relevant to **[confun](#page-3-0)**. user – double \* iuser – Integer \*  $p$  – Pointer The type Pointer will be void  $\star$ . Before calling nag\_mip\_sqp (h02dac) you may allocate memory and initialize these pointers with various quantities for use by [confun](#page-3-0) when called from nag mip sqp (h02dac) (see Section 2.3.1.1 in How to Use the NAG Library and its Documentation).

13:  $c[ncnln]$  $c[ncnln]$  $c[ncnln]$  – double *Output* On exit: if **[ncnln](#page-2-0)** > 0, c[j - 1] contains the value of the jth constraint function  $c_i(x)$  at the final iterate, for  $j = 1, 2, \ldots$ , [ncnln](#page-2-0).

If  $ncnln = 0$  $ncnln = 0$ , the array c is not referenced and may be NULL.

14: cjac[[ncnln](#page-2-0)  $\times$  [n](#page-1-0)] – double  $Output$ 

**Note:** the derivative of the *i*th constraint with respect to the *j*th variable,  $\frac{\partial c_i}{\partial x_j}$ , is stored in cjac $[(j-1) \times \text{ncnln} + i - 1]$  $[(j-1) \times \text{ncnln} + i - 1]$  $[(j-1) \times \text{ncnln} + i - 1]$ .

On exit: if [ncnln](#page-2-0)  $> 0$ , cjac contains the Jacobian matrix of the constraint functions at the final iterate, i.e., cjac $[(j-1) \times \text{ncnln} + i - 1]$  $[(j-1) \times \text{ncnln} + i - 1]$  $[(j-1) \times \text{ncnln} + i - 1]$  contains the partial derivative of the *i*th constraint fu[n](#page-1-0)ction with respect to the jth variable, for  $i = 1, 2, \ldots$ , nenln and  $j = 1, 2, \ldots, n$ . (See the discussion of argument cjac under [confun](#page-3-0).)

If [ncnln](#page-2-0)  $= 0$ , the array cjac is not referenced and may be NULL.

15: **objfun** – function, supplied by the user External Function

**objfun** must calculate the objective function  $f(x)$  and its gradient for a specified *n*-element vector  $x$ .

<span id="page-5-0"></span>The specification of [objfun](#page-4-0) is: void objfun (Integer \*mode, Integer n, const Integer varcon[], const double x[], double \*objmip, double objgrd[], Integer nstate, Nag\_Comm \*comm) 1: **mode** – Integer \* Input/Output On entry: indicates which values must be assigned during each call of **[objfun](#page-4-0)**. Only the following values need be assigned:  $mode = 0$ The objective function value, objmip.  $\text{mode} = 1$ The continuous elements of **objerd**. On exit: may be set to a negative value if you wish to terminate the solution to the current problem, and in this case nag mip sqp (h02dac) will terminate with **[fail](#page-6-0)** set to mode. 2:  $\mathbf{n}$  – Integer Input On entry: n, the total number of variables,  $n_c + n_i$ . 3: varcon $[n + \text{nclin} + \text{ncnln}]$  $[n + \text{nclin} + \text{ncnln}]$  $[n + \text{nclin} + \text{ncnln}]$  $[n + \text{nclin} + \text{ncnln}]$  $[n + \text{nclin} + \text{ncnln}]$  – const Integer Input Note: the dimension, dim, of the array varcon is  $n + \text{nclin} + \text{ncln}$  $n + \text{nclin} + \text{ncln}$  $n + \text{nclin} + \text{ncln}$ . On entry: the array **varcon** as supplied to nag mip sqp (h02dac). 4:  $\mathbf{x}[\mathbf{n}]$  – const double Input On entry: the vector of variables at which the objective function and/or all continuous elements of its gradient are to be evaluated. 5: objmip – double \* Output On exit: must be set to the objective function value, f, if **mode**  $= 0$ ; otherwise **objmip** is not referenced. 6: **objgrd** $[n]$  – double  $Input/Output$ On entry: continuous elements of **objgrd** are set to the value of NaN. On exit: must contain the gradient vector of the objective function if **mode**  $= 1$ , with objerd $[i-1]$  containing the partial derivative of f with respect to continuous variable  $x_i$ ; otherwise **objgrd** is not referenced. 7: nstate – Integer Input On entry: if **nstate**  $= 1$ , nag mip sqp (h02dac) is calling **[objfun](#page-4-0)** for the first time. This argument setting allows you to save computation time if certain data must be read or calculated only once. 8: comm – Nag\_Comm \* Pointer to structure of type Nag Comm; the following members are relevant to **[objfun](#page-4-0)**.

On exit: the objective function gradient at the solution. 17: **maxit** – Integer *Input* 

On entry: the maximum number of iterations within which to find a solution. If **maxit** is less than or equal to zero, the suggested value below is used.

Use the NAG Library and its Documentation).

The type Pointer will be void  $\star$ . Before calling nag\_mip\_sqp (h02dac) you may allocate memory and initialize these pointers with various quantities for use by **[objfun](#page-4-0)** when called from nag mip sqp (h02dac) (see Section 2.3.1.1 in How to

Suggested value:  $maxit = 500$ .

<span id="page-6-0"></span>user – double  $*$ iuser – Integer \*  $p$  – Pointer

18: **acc** – double Input

On entry: the requested accuracy for determining feasible points during iterations and for halting the method when the predicted improvement in objective function is less than acc. If acc is less than or equal to  $\epsilon$  ( $\epsilon$  being the *machine* precision as given by nag machine precision (X02AJC)), the below suggested value is used.

Suggested value:  $\text{acc} = 0.0001$ .

19: **objmip** – double \* Output

On exit: with **fail.code** = NE NOERROR, **objmip** contains the value of the objective function for the MINLP solution.

20:  $i$ opts $\dim$  – const Integer Communication Array

Note: the dimension, dim, of this array is dictated by the requirements of associated functions that must have been previously called. This array MUST be the same array passed as argument iopts in the previous call to nag mip opt set (h02zkc).

21: **opts** $\left[ dim \right]$  – const double Communication Array

Note: the dimension, dim, of this array is dictated by the requirements of associated functions that must have been previously called. This array MUST be the same array passed as argument **opts** in the previous call to nag mip opt set (h02zkc).

On entry: the real option array as returned by nag mip opt set (h02zkc).

22: **comm** – Nag Comm  $*$ 

The NAG communication argument (see Section 2.3.1.1 in How to Use the NAG Library and its Documentation).

23: **fail** – NagError \* Input/Output

The NAG error argument (see Section 2.7 in How to Use the NAG Library and its Documentation).

16: **objgrd** $[n]$  $[n]$  $[n]$  – double  $Output$ 

## 6 Error Indicators and Warnings

## NE\_ALLOC\_FAIL

Dynamic memory allocation failed. See Section 3.2.1.2 in How to Use the NAG Library and its Documentation for further information.

### NE\_BAD\_PARAM

On entry, argument  $\langle value \rangle$  had an illegal value.

#### NE\_BOUND

On entry,  $\textbf{bl}[\langle value \rangle] > \textbf{bu}[\langle value \rangle]$  $\textbf{bl}[\langle value \rangle] > \textbf{bu}[\langle value \rangle]$  $\textbf{bl}[\langle value \rangle] > \textbf{bu}[\langle value \rangle]$  $\textbf{bl}[\langle value \rangle] > \textbf{bu}[\langle value \rangle]$  $\textbf{bl}[\langle value \rangle] > \textbf{bu}[\langle value \rangle]$ . Co[n](#page-1-0)straint:  $\mathbf{bl}[i-1] \leq \mathbf{bu}[i-1]$  $\mathbf{bl}[i-1] \leq \mathbf{bu}[i-1]$  $\mathbf{bl}[i-1] \leq \mathbf{bu}[i-1]$  $\mathbf{bl}[i-1] \leq \mathbf{bu}[i-1]$  $\mathbf{bl}[i-1] \leq \mathbf{bu}[i-1]$ , for  $i = 1, 2, \ldots, \mathbf{n}$ .

### NE\_CONSTRAINT

On entry, linear equality constraints do not precede linear inequality constraints.

On entry, nonlinear equality constraints do not precede nonlinear inequality constraints.

#### NE\_DERIV\_ERRORS

One or more constraint gradients appear to be incorrect.

One or more objective gradients appear to be incorrect.

#### NE\_INFEASIBLE

Termination at an infeasible iterate; if the problem is feasible, try a different starting value.

#### NE\_INFINITE

Penalty parameter tends to infinity in an underlying mixed-integer quadratic program; the problem may be infeasible. If  $\sigma$  is relatively low value, try a higher one, for example 10<sup>20</sup>. Optional parameter **[Penalty](#page-16-0)** =  $\langle value \rangle$ .

#### NE\_INITIALIZATION

On entry, the optional parameter arrays [iopts](#page-6-0) and [opts](#page-6-0) have either not been initialized or been corrupted.

## NE\_INT

O[n](#page-1-0) entry,  $\mathbf{n} = \langle value \rangle$ . Co[n](#page-1-0)straint:  $n > 0$ .

On entry,  $\textbf{nclin} = \langle value \rangle$  $\textbf{nclin} = \langle value \rangle$  $\textbf{nclin} = \langle value \rangle$ . Constraint: **[nclin](#page-2-0)**  $\geq 0$ .

On entry, **[ncnln](#page-2-0)** =  $\langle value \rangle$ . Constraint: **[ncnln](#page-2-0)**  $\geq 0$ .

### NE\_INT\_3

On entry,  $pda = \langle value \rangle$  $pda = \langle value \rangle$  and  $nclin = \langle value \rangle$  $nclin = \langle value \rangle$ . Constraint:  $pda \geq nclin$  $pda \geq nclin$  $pda \geq nclin$ .

## NE\_INT\_ARRAY\_CONS

On entry,  $\mathbf{varcon}[\langle value \rangle] = \langle value \rangle$  $\mathbf{varcon}[\langle value \rangle] = \langle value \rangle$  $\mathbf{varcon}[\langle value \rangle] = \langle value \rangle$ . Co[n](#page-1-0)straint: **[varcon](#page-2-0)** $[i - 1] = 0$ , 1 or 2, for  $i = 1, 2, ..., n$ . On entry,  $\mathbf{varcon}[\langle value \rangle] = \langle value \rangle$  $\mathbf{varcon}[\langle value \rangle] = \langle value \rangle$  $\mathbf{varcon}[\langle value \rangle] = \langle value \rangle$ . Co[n](#page-1-0)straint:  $\mathbf{varcon}[i-1] = 3$  $\mathbf{varcon}[i-1] = 3$  $\mathbf{varcon}[i-1] = 3$  or 4, for  $i = \mathbf{n} + 1, \ldots, \mathbf{n} + \mathbf{ncl}\mathbf{in} + \mathbf{ncl}\mathbf{n}$ .

### NE\_INTERNAL\_ERROR

An internal error has occurred in this function. Check the function call and any array sizes. If the call is correct then please contact NAG for assistance.

An unexpected error has been triggered by this function. Please contact NAG. See Section 3.6.6 in How to Use the NAG Library and its Documentation for further information.

### NE\_NO\_LICENCE

Your licence key may have expired or may not have been installed correctly. See Section 3.6.5 in How to Use the NAG Library and its Documentation for further information.

#### NE\_NUM\_DIFFICULTIES

The optimization failed due to numerical difficulties. Set optional parameter **[Print Level](#page-16-0)**  $=$  3 for more information.

#### NE\_TOO\_MANY

More than the maximum number of feasible steps without improvement in the objective function. If the maximum number of feasible steps is small, say less than 5, try increasing it. Optional parameter **[Feasible Steps](#page-15-0)** =  $\langle value \rangle$ .

#### NE\_USER\_NAN

The supplied [confun](#page-3-0) returned a NaN value.

The supplied [objfun](#page-4-0) returned a NaN value.

### NE\_USER\_STOP

The optimization halted because you set [mode](#page-5-0) negative in [objfun](#page-4-0) or [mode](#page-3-0) negative in [confun](#page-3-0), to  $\langle value \rangle$ .

## NE\_ZERO\_COEFF

Termination with zero integer trust region for integer variables; try a different starting value. Optional parameter [Integer Trust Radius](#page-15-0) =  $\langle value \rangle$ .

#### NE\_ZERO\_VARS

On entry, there are no binary or integer variables.

#### NW\_TOO\_MANY\_ITER

On entry,  $\text{maxit} = \langle value \rangle$  $\text{maxit} = \langle value \rangle$  $\text{maxit} = \langle value \rangle$ . Exceeded the maximum number of iterations.

### 7 Accuracy

Not applicable.

## 8 Parallelism and Performance

nag\_mip\_sqp (h02dac) makes calls to BLAS and/or LAPACK routines, which may be threaded within the vendor library used by this implementation. Consult the documentation for the vendor library for further information.

Please consult the x06 Chapter Introduction for information on how to control and interrogate the OpenMP environment used within this function. Please also consult the Users' Notefor your implementation for any additional implementation-specific information.

## 9 Further Comments

None.

## 10 Example

Select a portfolio of at most p assets from n available with expected return  $\rho$ , is fully invested and that minimizes

subject to 
$$
\begin{array}{rcl}\nx^{\mathrm{T}} \Sigma x \\
r^{\mathrm{T}} x &=& \rho \\
\sum_{i=1}^{n} x_i &=& 1 \\
x_i &=& y_i \\
\sum_{i=1}^{n} y_i &=& p \\
x_i &=& 0 \text{ or } 1\n\end{array}
$$

where

 $x$  is a vector of proportions of selected assets

- $y$  is an indicator variable that describes if an asset is in or out
- $r$  is a vector of mean returns
- $\Sigma$  is the covariance matrix of returns.

This example is taken from [Mann \(1986\)](#page-1-0) with

$$
r = \begin{pmatrix} 8 & 9 & 12 & 7 \end{pmatrix}
$$
  
\n
$$
\Sigma = \begin{pmatrix} 4 & 3 & -1 & 0 \\ 3 & 6 & 1 & 0 \\ -1 & 1 & 10 & 0 \\ 0 & 0 & 0 & 0 \end{pmatrix}
$$
  
\n
$$
p = 3
$$
  
\n
$$
\rho = 10.
$$

Linear constraints are supplied through both  $A$  and  $d$ , and **[confun](#page-3-0)**.

### 10.1 Program Text

```
/* nag_mip_sqp (h02dac) Example Program.
 *
 * NAGPRODCODE Version.
 *
* Copyright 2016 Numerical Algorithms Group.
 *
 * Mark 26, 2016.
*/
#include <stdio.h>
#include <nag.h>
#include <nag_stdlib.h>
#include <nagh02.h>
#ifdef __cplusplus
extern "C"
{
#endif
  static void NAG_CALL confun(Integer *mode, Integer ncnln, Integer n,
                               const Integer varcon[], const double x[],
                              double c[], double cjac[], Integer nstate,
                              Nag_Comm *comm);
 static void NAG_CALL objfun(Integer *mode, Integer n,
                               const Integer varcon[], const double x[],
```

```
double *objmip, double objgrd[], Integer nstate,
                              Nag_Comm *comm);
#ifdef __cplusplus
}
#endif
#define CJAC(I, J) cjac[(J-1)*ncnln+I-1]
#define A(I, J) a[(J-1)*pda+I-1]
int main(void)
{
  /* Integer scalar and array declarations */
  const Integer liopts = 200, lopts = 100, lcvalue = 40;
  Integer i, j, pda, maxit, n, nclin, ncnln, exit_status = 0;
 Integer iopts[200], p, *varcon = 0, ivalue;
  /* NAG structures and types */
  Nag_VariableType optype;
  NagError fail;
  Nag_Comm comm;
  /* Double scalar and array declarations */
  double acc, accqp, objmip;
  double *a = 0, *ax = 0, *bl = 0, *bu = 0, *c = 0, *cjac = 0;
  double *d = 0, *objgrd = 0, *x = 0, opts[200], rho;
  static double ruser [2] = \{-1.0, -1.0\};
  /* Character declarations */
  char cvalue[40];
  /* Initialize the error structure */
  INIT_FAIL(fail);
  printf("nag_mip_sqp (h02dac) Example Program Results\n\n");
  n = 8:nclin = 5;ncnln = 2;pda = nclin;
  if (!(a = NAG\_ALLOC(n * pda, double))!(d = NAG_ALLOC(nclin, double)) ||
      !(ax = NAG ALLOC(nclin, double)) ||! (bl = NAG_ALLOC(n, double)) ||
      ! (bu = NAG ALLOC(n, double)) ||
      !(varcon = NAG_ALLOC(n + nclin + ncnln, Integer)) ||
      !(x = NAG_ALLOC(n, double)) ||
      !(c = NAG_ALLOC(ncnln, double)) ||
      !( ciac = NAG ALLOC(ncnln * n, double)) ||
     !(objgrd = NAG_ALLOC(n, double)))
  {
    printf("Allocation failure\n");
    exit_status = -1;
   goto END;
  \lambdafor (i = 0; i < 4; i++) {
   /* Set variable types: continuous then binary */
    \text{varcon}[i] = 0;varcon[4 + i] = 1;/* Set continuous variable bounds */
   b1[i] = 0.0;bu[i] = 1.0e3;}
  /* Bounds of binary variables need not be provided */
  for (i = 4; i < 8; i++) {
   b1[i] = 0.0;bu[i] = 1.0;
```

```
}
/* Set linear constraint, equality first */
varcon[n] = 3;varcon[n + 1] = varcon[n + 2] = varcon[n + 3] = varcon[n + 4] = 4;
/* Set Ax=d then Ax>=d */
for (i = 1; i \le nclin; i++) {
 for (j = 1; j \le n; j++) {
   A(i, j) = 0.0;}
}
A(1, 1) = A(1, 2) = A(1, 3) = A(1, 4) = 1.0;A(2, 1) = -1.0;A(2, 5) = 1.0;A(3, 2) = -1.0;A(3, 6) = 1.0;A(4, 3) = -1.0;A(4, 7) = 1.0;A(5, 4) = -1.0;A(5, 8) = 1.0;d[0] = 1.0;d[1] = d[2] = d[3] = d[4] = 0.0;/* Set constraints supplied by CONFUN, equality first */
\text{varcon}[n + \text{nclin}] = 3;\text{varcon}[n + \text{nclin} + 1] = 4;/* Initialize communication arrays */
nag_mip_opt_set("Initialize = nag_mip_sqp", iopts, liopts, opts, lopts,
                &fail);
if (fail.code != NE_NOERROR) {
 printf("Error from nag_mip_opt_set (h02zkc).\n%s\n", fail.message);
  exit_status = -1;
 goto END;
}
/* Optimisiation parameters */
maxit = 500;
acc = 1.0e-6;/* Initial estimate (binary variables need not be given) */
x[0] = x[1] = x[2] = x[3] = 1.0;x[4] = x[5] = x[6] = x[7] = 0.0;/* Portfolio parameters */
p = 3;rho = 10.0;comm.iuser = \delta p;
ruser[0] =rho;
comm.user = ruser;
/* Call MINLP solver h02dac (nag_mip_sqp) */
nag_mip_sqp(n, nclin, ncnln, a, pda, d, ax, bl, bu, varcon, x, confun, c,
            cjac, objfun, objgrd, maxit, acc, &objmip, iopts, opts, &comm,
            &fail);
if (fail.code != NE_NOERROR) {
  printf("Error from nag_mip_sqp (h02dac).\n%s\n", fail.message);
  exit_status = -1;
  goto END;
}
/* Query the accuracy of the mixed integer QP solver */
nag_mip_opt_get("QP Accuracy", &ivalue, &accqp, cvalue, lcvalue, &optype,
                iopts, opts, &fail);
if (fail.code != NE_NOERROR) {
 printf("Error from nag_mip_opt_get (h02zlc).\n%s\n", fail.message);
  ext{exists} = -1;goto END;
}
```

```
/* Results */
  printf("\nFinal estimate:");
  for (i = 0; i < n; i++) {
   printf("\nx[%4" NAG_IFMT "] = %12.4f", i + 1, x[i]);
  }
  printf("\n\nRequested accuracy of QP subproblems = \$12.4q\n", accqp);
 printf("\nOptimised value = $12.4q\n", objmip);
END:
 NAG_FREE(a);
  NAG_FREE(d);
  NAG_FREE(ax);
  NAG_FREE(bl);
  NAG_FREE(bu);
  NAG_FREE(varcon);
 NAG_FREE(x);
  NAG_FREE(c);
 NAG_FREE(cjac);
 NAG_FREE(objgrd);
 return (exit_status);
}
static void NAG_CALL confun(Integer *mode, Integer ncnln, Integer n,
                             const Integer varcon[], const double x[],
                             double c[], double cjac[], Integer nstate,
                            Nag_Comm *comm)
{
  Integer p;
  double rho;
  /* This problem has two nonlinear constraints.
   * As an example of using the mode mechanism,
   * terminate if any other size is supplied.
  */
  if (ncnln != 2) {
    *mode = -1;
    return;
  }
  if (nstate == 1)printf("\n(confun was just called for the first time)\n");
  if (*mode == 0) {
    /* Constraints */
    /* Mean return at least rho: */
    rho = comm->user[0];
    c[0] = 8.0 * x[0] + 9.0 * x[1] + 12.0 * x[2] + 7.0 * x[3] - rho;/* Maximum of p assets in portfolio: */
    p = * (comm->iuser);c[1] = (double) p - x[4] - x[5] - x[6] - x[7];}
  else {
    /* Jacobian */
    \frac{1}{2} c[0] \frac{1}{2}CJAC(1, 1) = 8.0;CJAC(1, 2) = 9.0;CJAC(1, 3) = 12.0;CJAC(1, 4) = 7.0;/* c[1] does not include continuous variables which requires
       that their derivatives are zero */
    CJAC(2, 1) = CJAC(2, 2) = CJAC(2, 3) = CJAC(2, 4) = 0.0;
  }
}
static void NAG_CALL objfun(Integer *mode, Integer n, const Integer varcon[],
                             const double x[], double *objmip, double objgrd[],
                            Integer nstate, Nag_Comm *comm)
{
  /* This is an 8-dimensional problem.
   * As an example of using the mode mechanism,
```

```
* terminate if any other size is supplied.
  */
 if (n != 8) {
    *mode = -1;
   return;
 }
  if (nstate == 1 || comm->user[1] == -1.0) {
    printf("\n(objfun was just called for the first time)\n");
   comm->user[1] = 0.0;}
  if (*mode == 0) {
    /* Objective value */
    *objmip =
           x[0] * (4.0 * x[0] + 3.0 * x[1] - x[2]) + x[1] * (3.0 * x[0] +6.0 * x[1] +x[2]) +
           x[2] * (x[1] - x[0] + 10.0 * x[2];
 }
 else {
    /* Objective gradients for continuous variables */
   objgrd[0] = 8.0 * x[0] + 6.0 * x[1] - 2.0 * x[2];objgrd[1] = 6.0 * x[0] + 12.0 * x[1] + 2.0 * x[2];
    objgrd[2] = 2.0 * (x[1] - x[0]) + 20.0 * x[2];
    objqrd[3] = 0.0;}
}
```
#### 10.2 Program Data

None.

#### 10.3 Program Results

nag\_mip\_sqp (h02dac) Example Program Results

(objfun was just called for the first time) (confun was just called for the first time) Final estimate:  $x[$  1] = 0.3750<br> $x[$  2] = 0.0000  $x[ 2] = 0.0000$  $x[ 3] = 0.5250$  $x \begin{bmatrix} 4 \end{bmatrix} = 0.1000$  $x[$  5] = 1.0000<br> $x[$  6] = 0.0000  $x[ 6] = 0.0000$  $x[ 7] = 1.0000$ <br> $x[ 8] = 1.0000$  $x[ 8] = 1.0000$ Requested accuracy of  $QP$  subproblems =  $1e-10$ Optimised value = 2.925

## 11 Optional Parameters

This section can be skipped if you wish to use the default values for all optional parameters, otherwise, the following is a list of the optional parameters available and a full description of each optional parameter is provided in [Section 11.1.](#page-14-0)

[Branch Bound Steps](#page-14-0) [Branching Rule](#page-14-0) [Check Gradients](#page-15-0) [Continuous Trust Radius](#page-15-0) <span id="page-14-0"></span>[Descent](#page-15-0) [Descent Factor](#page-15-0) [Feasible Steps](#page-15-0) [Improved Bounds](#page-15-0) [Integer Trust Radius](#page-15-0) [Maximum Restarts](#page-15-0) [Minor Print Level](#page-15-0) [Modify Hessian](#page-15-0) [Node Selection](#page-16-0) [Non Monotone](#page-16-0) [Objective Scale Bound](#page-16-0) [Penalty](#page-16-0) [Penalty Factor](#page-16-0) [Print Level](#page-16-0) [QP Accuracy](#page-16-0) [Scale Continuous Variables](#page-16-0) [Scale Objective Function](#page-17-0) [Warm Starts](#page-17-0)

## 11.1 Description of the Optional Parameters

For each option, we give a summary line, a description of the optional parameter and details of constraints.

The summary line contains:

the keywords;

a parameter value, where the letters  $a$ , i and r denote options that take character, integer and real values respectively.

All options accept the value DEFAULT in order to return single options to their default states.

Keywords and character values are case insensitive, however they must be separated by at least one space.

nag mip opt set (h02zkc) can be called to supply options, one call being necessary for each optional parameter. For example,

Call H02ZKF('Check Gradients = Yes', iopts, liopts, opts, lopts, ifail)

nag mip opt set (h02zkc) should be consulted for a full description of the method of supplying optional parameters.

For nag mip sqp (h02dac) the maximum length of the argument cvalue used by nag mip opt get (h02zlc) is 12.

#### **Branch Bound Steps**  $i$  Default  $\approx$  500

Maximum number of branch-and-bound steps for solving the mixed integer quadratic problems.

Constraint: Branch Bound Steps > 1.

**Branching Rule a**  $a$  **Default = Maximum** 

Branching rule for branch and bound search.

**Branching Rule** = Maximum Maximum fractional branching.

**Branching Rule** = Minimum Minimum fractional branching.

<span id="page-15-0"></span>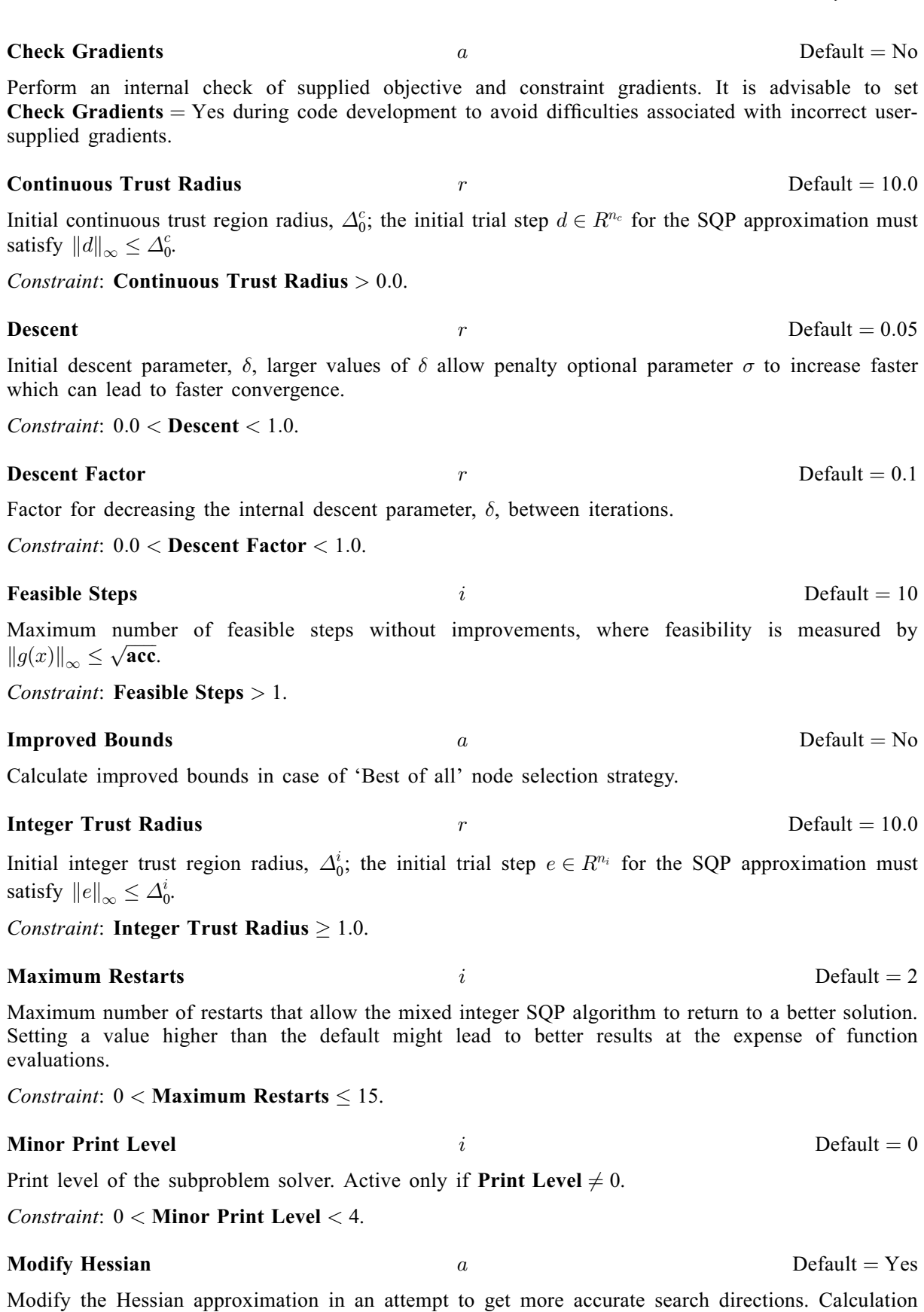

time is increased when the number of integer variables is large.

<span id="page-16-0"></span>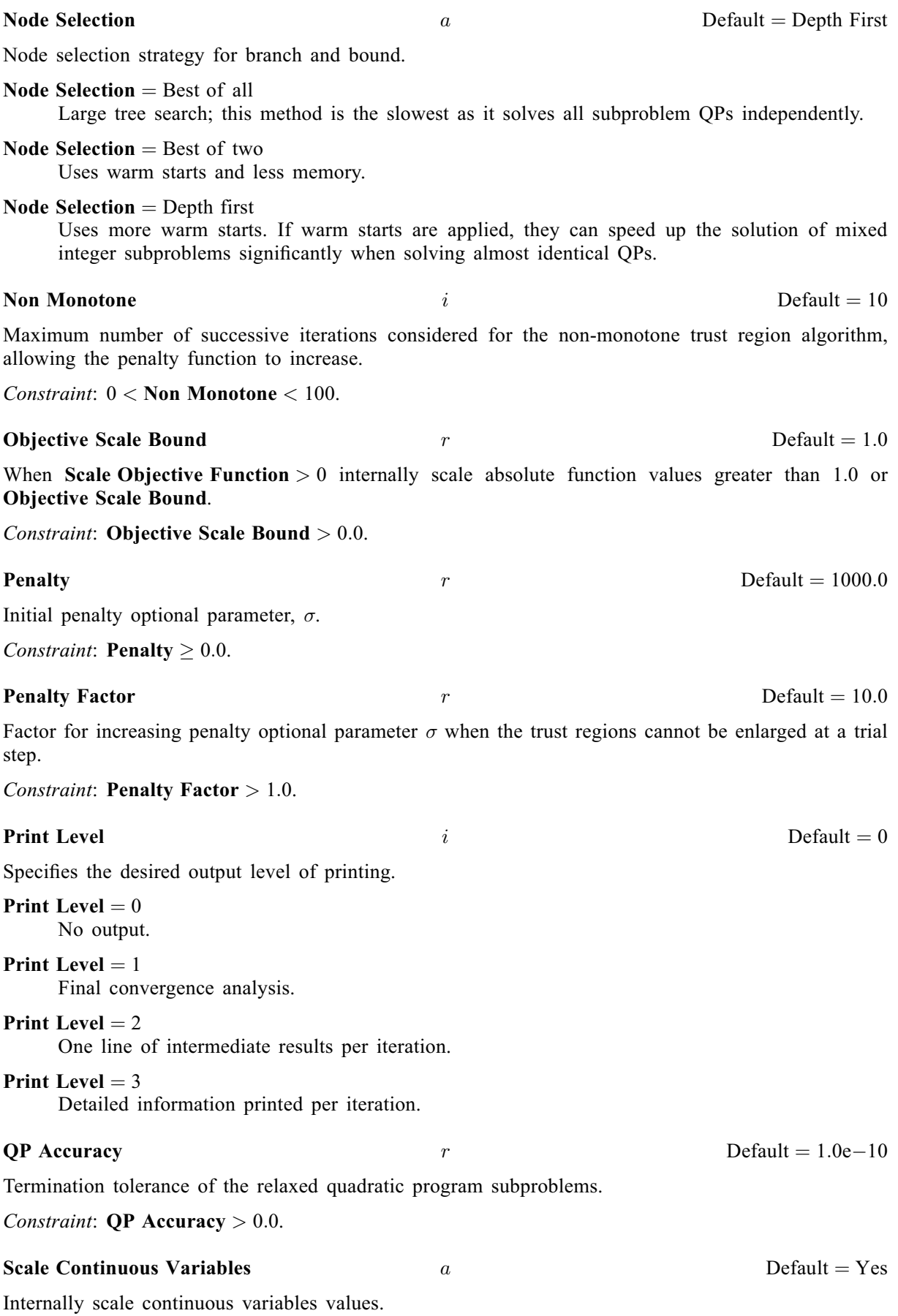

<span id="page-17-0"></span>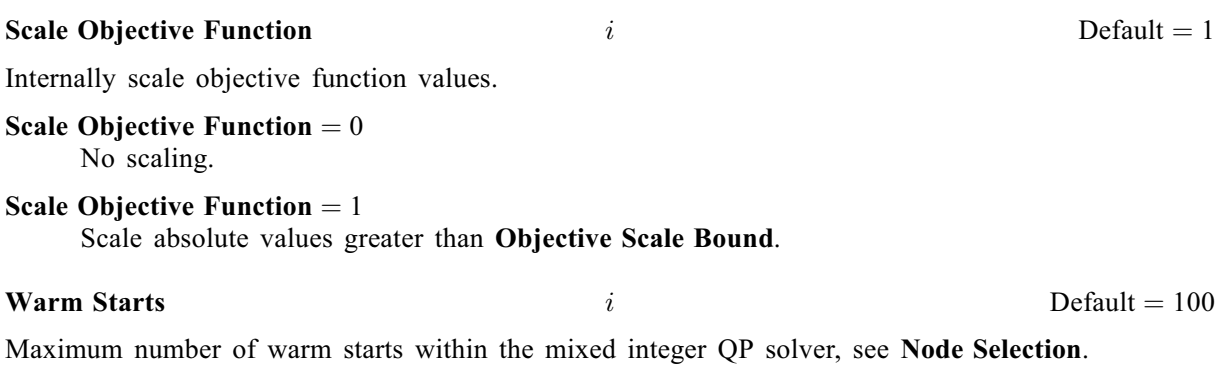

Constraint: **Warm Starts**  $\geq 0$ .